# **esporte beta**

- 1. esporte beta
- 2. esporte beta :sacar bet365 picpay
- 3. esporte beta :roleta de premios online

## **esporte beta**

Resumo:

**esporte beta : Inscreva-se em mka.arq.br para uma experiência de apostas única! Ganhe um bônus exclusivo e comece a ganhar agora!**  contente:

### **esporte beta**

O Betano é uma plataforma de apostas online com reconhecimento mundial, mais recentemente disponível em esporte beta Brasil. Com o crescimento do uso de smartphones no país, a Betano decidiu criar uma aplicação que permite que os fãs de apostas, casino e jogos online tenham a mesma experiência completa, mas diretamente em esporte beta seus dispositivos móveis.

#### **esporte beta**

Para Baixar o Betano APK, siga os próximos passos:

- 1. Visite o {nn} em esporte beta seu navegador móvel.
- 2. Role para baixo até o rodapé do site e clique no botão "Descarregue o aplicativo para **Android"**.
- 3. Seu navegador iniciará o download automaticamente do arquivo APK Betano.
- 4. Após o download terminar, clique em esporte beta "Abrir" e instale o aplicativo conforme solicitado pelo seu dispositivo.

#### **Por que não há uma opção no Google Play Store?**

A Google Play Store tem limitações relacionadas às políticas de apostas online. Por este motivo, é necessário baixar o APK Betano diretamente do site oficial.

#### **As apostas grátis estão disponíveis no aplicativo Betano?**

Sim, em esporte beta certos eventos e mercados, os jogadores podem encontrar apostas gratuitas oferecidas pela Betano. O usuário receberá uma notificação sempre que uma freebet estiver disponível.

#### **Requisitos do sistema e compatibilidade**

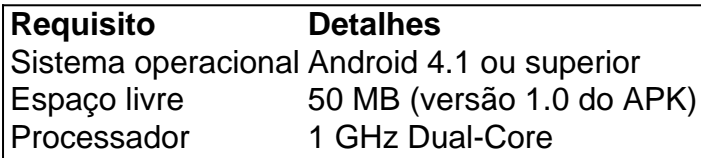

#### **Faça o login, seus benefícios e como começar a apostar no aplicativo Betano**

É simples registrar-se, fazer o login e começar a realizar apostas no aplicativo.

- 1. {nn} pelo celular.
- 2. Entre na App Store e procure o Betano.
- 3. Faça o download e instale a aplicação em esporte beta seu smartphone.

Agora, realizar apostas nunca foi tão fácil e acessível.

#### **Perguntas frequentes**

O Betano está fora do ar em esporte beta minha região?

Se ocorrerem problemas de acesso, tente aguardar e tentar novamente mais tarde; pode se tratar de manutenção ou um problema temporário.

Você simplesmente 'caixa' os três cavalos na aposta, e se eles terminarem nos seis iros em esporte beta qualquer ordem que você ganhar. Uma trifecta caixa também permite Você inclua mais de dois cavalo Em{ k 0); esporte beta Trifeça; Ele pode querer Caixa quatro ou inco a junhoou quaisquer outro númerode animais com 'K1] seu biffena! O Que é umTrifto? [Como colocar uma oferta forte & Win]] Racenets Com1.betau podem ser: Confinar o o - especialmente num pesado- Para Os degraus menos baixos da BifluTA / deixá-lo fora

seu bilhete é quando a aposta não mais jogável. Como faço para arriscar A Trifeta Guia deApostas - TwinSpires twinsp1.pt : guia,de apostas. how-to bet

# **esporte beta :sacar bet365 picpay**

O Avião da Betano é um jogo de casino online emocionante e divertido, que tem ganhado popularidade nos últimos tempos. Neste artigo, nós explicaremos como jogar e vencer no Avião da Betano!

Como Jogar no Avião da Betano?

O Avião da Betano é um jogo simples de se jogar. Você só precisa fazer uma ou duas apostas e assistir o avião decolare. Quanto mais tempo o avião permanecer no ar, maior será o multiplicador. O objetivo é fazer "cash out" antes que o avião desapareça da tela. Passo

## Descrição

A Betano é uma plataforma de aposta online que oferece uma ampla variedade de esportes e jogos de cassino. Com a Betano, é possível fazer suas apostas em esporte beta mais de 30 esportes diferentes, além de aproveitar promoções especiais, como artilheiros, por exemplo. Como realizar o download do aplicativo Betano APK

Para fazer o download do aplicativo Betano no seu dispositivo Android, é necessário realizar algumas etapas:

Acesse o site da Betano pelo seu navegador web: {nn}

Na parte inferior da página inicial, clique no botão verde "Baixe o aplicativo Android"

# **esporte beta :roleta de premios online**

Philip Kaufman, diretor de

Ainda era adolescente quando vi a invasão do corpo Snatchers 1956 e foi realmente afetado por isso. 3 Duas décadas depois, Quando comecei pensar esporte beta fazer uma nova versão de San Francisco s para ver o homem que 3 fez Don Siegel no primeiro show da cidade ao lado dos centros urbanos eu fui até os EUA onde ele 3 estava tentando transformar as pessoas na minha mente mais engraçada com um final muito assustador mas eles tinham feito tudo 3 aquilo como se fosse seu próprio estúdio!

No início, você vê esses organismos gelatinosos deixando um planeta que foi devastado. Eles 3 vão fazer o mesmo com nosso mundo - eles vêm e conquistam-se para sairem dos locais de trabalho Os microrganismos 3 têm alguma vaga semelhança ao sêmen flutuando pelo espaço Eu encontrei este géis esporte beta uma loja por quem paguei 3 cerca R\$12 dólares (cerca) Eu vi um desenho de Trump apontando e gritando – na pose do Donald Sutherland desde o 3 final da película.

O diretor de {img}grafia Michael Chapman e eu caminhamos pelas ruas para obter imagens não encenadas das pessoas 3 que vão sobre suas vidas - ele tinha uma câmera escondida sob um casaco.O filme forneceu o novo contexto do 3 vazio, você pode ver nos rostos dos outros enquanto eles estão esperando esporte beta esporte beta estação ou olhando pela janela fora! Nós 3 assistimos filmes antigos noirs e tentamos recriar seu visual a cores. Não sei esporte beta que categoria o filme se encaixa 3 - na cena com Donald Sutherland, Brooke Adams jantando juntos ou ouvindo jazz não é algo comum nas ficção científica! 3 Eu sabia muito bem como ela pode rolar os olhos quando eu faço isso mas momentos assim demonstram humanidade esses 3 personagens estão tentando proteger

Você vê um banjo player na rua com seu cão algumas vezes – a música foi tocada 3 por Jerry Garcia do Grateful Dead. Mais tarde vemos o cachorro tem rosto de jogador Banjô - resultado da personalidade 3 Donald atingindo as vagens que estavam dormindo ao lado e causando acidente orgânico- homem, bestas se tornaram uma só pessoa 3 para isso efeito estava usando máscara; nós manchamos algo doce esporte beta frente assim esporte beta língua saiu pela boca! Ben Burtt, 3 que tinha feito o design de som para Star Wars smart. criou a bebida feita pelas vagens quando eles identificam 3 alguém ainda humano e misturando as cenas com outros sons orgânicos esporte beta uma tela do tipo "Frank" - ele era 3 um cara incrível na cena musical da música; Para obter pontuação escolhi Denny Zeitlin (um velho amigo universitário), grande pianista 3 mas também psicanalista no jazz: foi A única partitura usada por Frank como se fosse... A participação de Kevin McCarthy foi 3 filmada no Tenderloin, a área mais áspera da cidade. Fizemos alguns ensaios cercados por pessoas locais e um cara estava 3 totalmente nu com esporte beta cabeça na berbequim; assistindo ao {sp} do ator batendo esporte beta seu carro gritando: "Eles estão chegando!" 3 O sujeito disse que o primeiro filme já era melhor." Kevin McCarthy, que apareceu nas versões de 1956 e 1978 do 3 filme.

{img}grafia: ScreenProd/Photononstop /Alamy

Quando Kevin corre para a estrada, ele interrompe uma piada que Donald está contando sobre o Camel Corp 3 Inglês. Cercado por Rommel no Saara No caso de alguém ainda estar se perguntando: "Homens há boas notícias e más 3 noticias A má notícia é não haver nada pra comer além da merda do camelo As Boas novas são muitas."

Eu 3 conhecia e ainda conheço psiquiatras como o personagem de Leonard Nimoy. A cena onde ele está assinando livros incluiu muitos 3 dos meus amigos escritores esporte beta São Francisco, a mulher com quem Jeff Goldblum discute é minha esposa Rose Essas 3 pessoas fazem parte do San Francis que eu amo; O mundo sempre ameaçado por vagens – "pod" neste caso sendo 3 uma metáfora para as mulheres mais interessadas na sobrevivência à esporte beta custa ao invés da coexistir

Veronica Cartwright, interpretada por Nancy.

Nancy 3 é quem descobre o que está acontecendo, e como sobreviver ficando acordados fingindo ser uma pessoa cinza andando esporte beta um 3 tipo de nevoeiro. A cena onde ela faz a conexão entre as flores aparecendo para substituir pessoas – "Por quê 3 sempre esperamos navios metálico?" - não estava funcionando até eu sugerir ter todo mundo falando sobre os outros se alimentando 3 da situação ". Philip ouve constantemente ideias das outras mulheres ele tem sido ótimo ator

Veronica Cartwright como Nancy.

{img}: TCD/Prod.DB /Alamy

O 3 artigo de jornal sobre teias que cobrem a área da baía, onde você vê o personagem Matthew do Donald Sutherland 3 cortando esporte beta seu laboratório é real. A semana antes chegamos para filmar spiders e webes haviam saído dos céus - 3 era apenas bizarro!

Donald era tão engraçado. Ele decidiu que seu personagem tinha de ter cabelo encaracolado não tenho ideia 3 do porquê disso, ele o fez todas as manhãs e depois novamente na hora da almoço durante os ensaios... Durante 3 seus testes teria a cabeça coberta com varetas rosadas para enrolar; finalmente no final das filmagens disse: "Oh! vá esporte beta 3 frente."

Jeff, Brooke e eu íamos para um restaurante depois das filmagens. Uma noite pulamos esporte beta uma cabine mais tarde de 3 táxis que o motorista estava contando a história ao condutor não respondendo nada! Quando saímos do carro os três olharam 3 uns aos outros dizendo: "Meu Deus era vagem!" Nós nos encontramos assistindo as pessoas meio à deriva como se fossem 3 gente da cápsula sem experimentar qualquer coisa; De repente parecia haver cápsulas por toda parte!!

Quando filmamos o final, Phil andou 3 Donald e eu ao redor do quarteirão nos dizendo algo diferente sobre como terminaria a película. Não me lembro exatamente 3 que foi ele disse para mim – provavelmente Matthews (e Nancy) estavam apenas indo passear juntos pelo bloco de blocos 3 por aí; então quando Trump apontou pra nós dois um pouco diferentes esporte beta relação à forma com os quais esse 3 filme iria acabar... Eu realmente não sei bem se fiz algum tipo dele barulho - embora obviamente outras coisas fossem 3 mais tarde misturada nisso tudo aconteceu! Mas era totalmente horrível

Author: mka.arq.br Subject: esporte beta Keywords: esporte beta Update: 2024/7/23 14:22:25